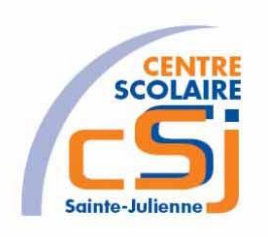

# **CENTRE SCOLAIRE SAINTE-JULIENNE**

## **TA 2 – Balises HTML 5**

## **Exercice 2 HTML/CSS – Enoncé**

#### **I- Mise en situation**

Tu es web master dans une société et tu dois passer un test sur l'utilisation des balises HTML. Tu dois comprendre et maitriser les balises de structure HTML et les propriétés CSS pour obtenir la prime salariale.

#### **II- Objets d'apprentissage**

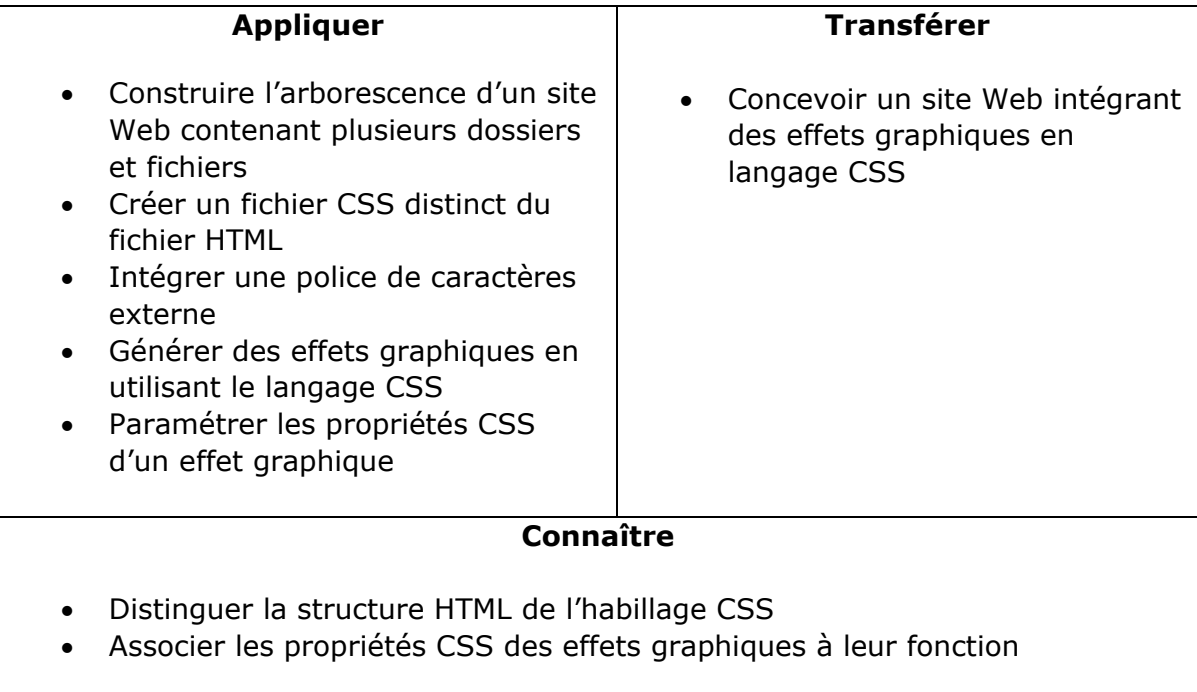

#### **III- Travail à réaliser**

- 1. Analyser l'énoncé du point IV.
- 2. Réaliser l'exercice.
- 3. Visualiser le travail.
- 4. Sauvegarder le document suivant les instructions données.

### **IV- Enoncé**

- 1. Créer un dossier nommé HTML-CSS Ex02.
- 2. Reprendre le contenu de l'exercice 1.
- 3. Intégrer les balises de structure de page dans toutes vos pages.
- 4. Ajouter un <aside> à la page d'index qui contient la liste d'au moins 5 astronomes avec une photo et un descriptif de chacun.
- 5. Ajouter un <footer> à la page d'index qui contient le sigle copyright ainsi que l'année en cours, ton nom et ton prénom.
- 6. Sauvegarder le travail dans ton espace de travail et sur ta clé USB.